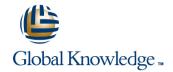

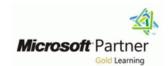

### **Essentials of Developing Windows Metro Style Apps Using C#**

Duration: 5 Days Course Code: M20484 Version: C

#### Overview:

In this course students will learn essential programming skills and techniques that are required to develop Windows Store apps. This includes a combination of both design and development skills, as well as ensuring that students are comfortable using and making the most of the Microsoft Visual Studio and Expression Blend tools.

### **Target Audience:**

This course is intended for professional developers who have 1 to 2 years of experience creating client applications and who are comfortable programming in C# and have done some XAML-based programming.

### Objectives:

- Describe the Windows 8.1 platform and features, and explore the basics of a Windows app interface.
- Create the User Interface layout and structure by using XAML.
- Use data binding to present data in the UI.
- Implement the AppBar and layout controls.
- Handle files and streams.
- Respond to application lifecycle events using Process Lifetime Management and the PLM extensibility points provided by the Visual Studio 2013 templates.

- Use templates to create the UI.
- Handle navigation scenarios in a Windows Store app.
- Design and implement contracts such as Search, Share and Settings.
- Implement tiles and toast notifications in a Windows Store app.
- Respond to mouse, keyboard and touch events, including gestures.
- Deploy a Windows Store app to the Windows Store or an enterprise store.

### Prerequisites:

- 1 or more years of experience creating applications
- 1 to 3 months experience creating Windows client applications
- 1 to 3 months experience using Visual Studio 2010 or 2012
- Attended Course 20483C: Programming in C#, or equivalent knowledge

### **Testing and Certification**

■ This course maps to the 70-484 exam.

#### Content:

## Module 1: Overview of the Windows 8.1 Platform and Windows StoreApps

- Introduction to the Windows 8.1 Platform
- Windows 8.1 UI Principles
- WinRT and Language Projections

# Lab: Overview of the Windows 8.1 Platform and Windows Store Apps

- Exploring the Windows 8.1 Platform
- Exploring a Windows Store App

## Module 2: Creating User Interfaces Using XAML

- XAML Basics
- XAML Code-Behind
- Advanced XAML

### Lab : Creating User Interfaces by Using XAML

- Creating the User Interface by using Visual Studio 2013
- Enhancing the UI by using Visual Studio 2013

#### Module 3: Presenting Data

- Working with Data Presentation Controls
- The GridView Control

#### Lab: Presenting Data

- Presenting the Note Data in the GridView Control
- Module 4: Implementing Layout Using Windows 8.1 Built-In Controls
- WinRT Controls
- AppBar Control
- Windowing Modes

## Lab : Implementing Layout by Using Built-In Controls in Windows 8.1

Implementing an App Bar

### Module 5: Handling Files in Windows Store Apps

- Handling Files and Streams in Windows Store Apps
- Working with File User Interface Components

### Lab : Handling Files in Windows Store Apps

- Using the File API to Read and Write Data from the Notes Files
- Adding Photos to a Note by using File Picker
- Module 6: Windows Store App Process Lifetime Management
- Process Lifetime Management
- Windows Store App Activation and Background Tasks
- Implementing a State Management Strategy

### Lab : Windows Store App Process Lifetime Management

- Exploring the Different PLM States
- Implementing State Management

## Module 7: Working with Resources, Styles, and Templates

- Creating Shared Resources
- Creating Styles and Templates

#### Lab: Working with Styles and Templates

Creating a Control Style and Template

## Module 8: Designing and Implementing Navigation in a Windows Store app

- Handling Navigation in Windows Store apps
- Semantic Zoom

# Lab : Designing and Implementing Navigation in a Windows Store App

- Adding Navigation to the ILoveNotes App
- Implementing Semantic Zoom

# Module 9: Implementing Windows 8.1 Contracts

- Designing for Charms and Contracts
- The Search Contract and the SearchBox Control
- The Share Contract
- Managing App Settings

### Lab : Implementing Windows 8.1 Contracts

- Implementing the Search Contract
- Implementing the Share Contract
- Adding a New Setting to the Settings Pane
- Optional: Implementing Search with the SearchBox Control

## Module 10: Implementing Tiles and User Notifications

- Implementing Tiles, Live Tiles, Secondary Tiles, and Badge Notifications
- Implementing Toast Notifications

## Lab : Implementing Tiles and User Notifications

- Enabling Live Tile Functionality on the Main Tile
- Adding Secondary Tiles Functionality
- Adding Scheduled Toast Notifications for ToDo Notes

# Module 11: Designing and Implementing a Data Access Strategy

- Evaluating Data Access Strategies
- Working with Remote Data

# Lab : Designing and Implementing a Data Access Strategy

- Answer These Questions
- Module 12: Responding to Mouse and
- Working with Pointer Events
- Working with Gesture Events

#### Lab: Responding to Mouse and Touch

- Implementing Mouse Events
- Implementing Gesture Events

### Module 13: Planning for Windows Store App Deployment

- The Windows Store App Manifest
- Windows Store App Certification

### Further Information:

For More information, or to book your course, please call us on Head Office 01189 123456 / Northern Office 0113 242 5931 <a href="mailto:info@globalknowledge.co.uk">info@globalknowledge.co.uk</a>
<a href="https://www.globalknowledge.co.uk">www.globalknowledge.co.uk</a>

Global Knowledge, Mulberry Business Park, Fishponds Road, Wokingham Berkshire RG41 2GY UK